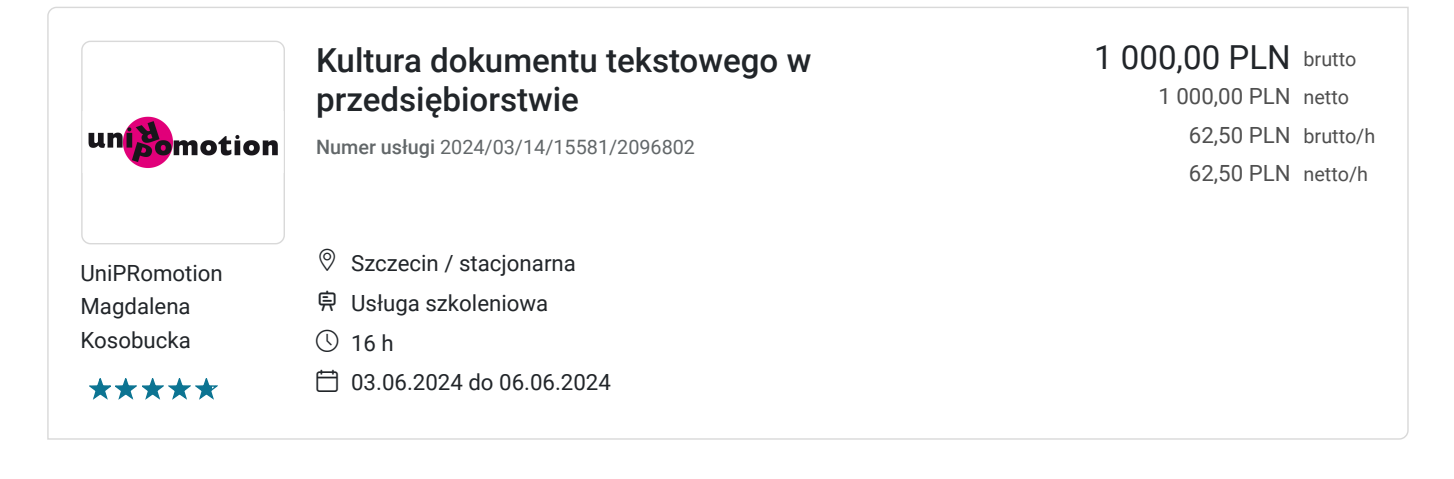

## Informacje podstawowe

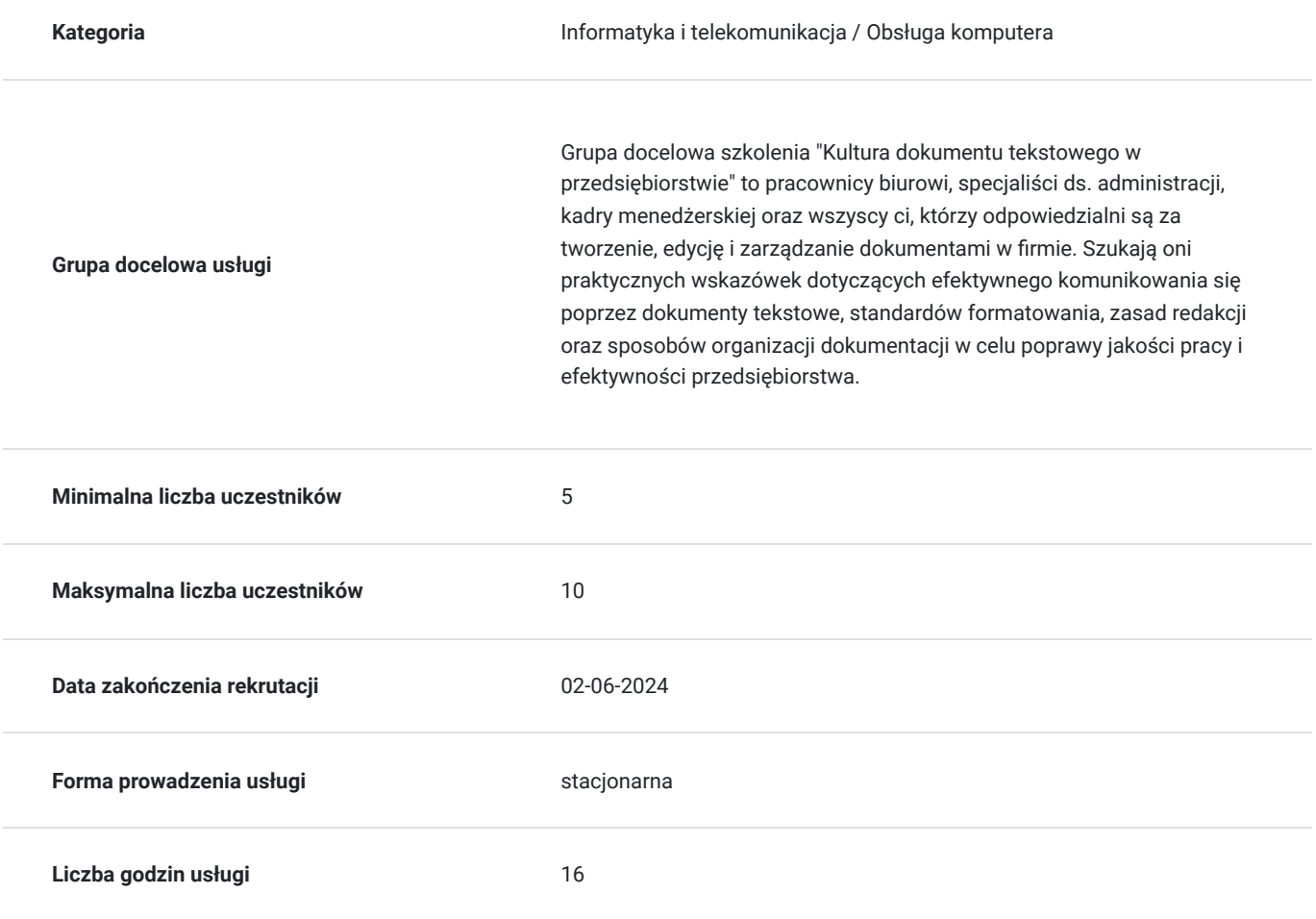

## Cel

### **Cel edukacyjny**

Kurs umożliwia poszerzenie umiejętności korzystania z aplikacji do edycji tekstu, włącznie z tworzeniem, edycją, formatowaniem i drukowaniem dokumentów firmowych, pism oraz innych niezbędnych w życiu firmowym i codziennym dokumentów.

### **Efekty uczenia się oraz kryteria weryfikacji ich osiągnięcia i Metody walidacji**

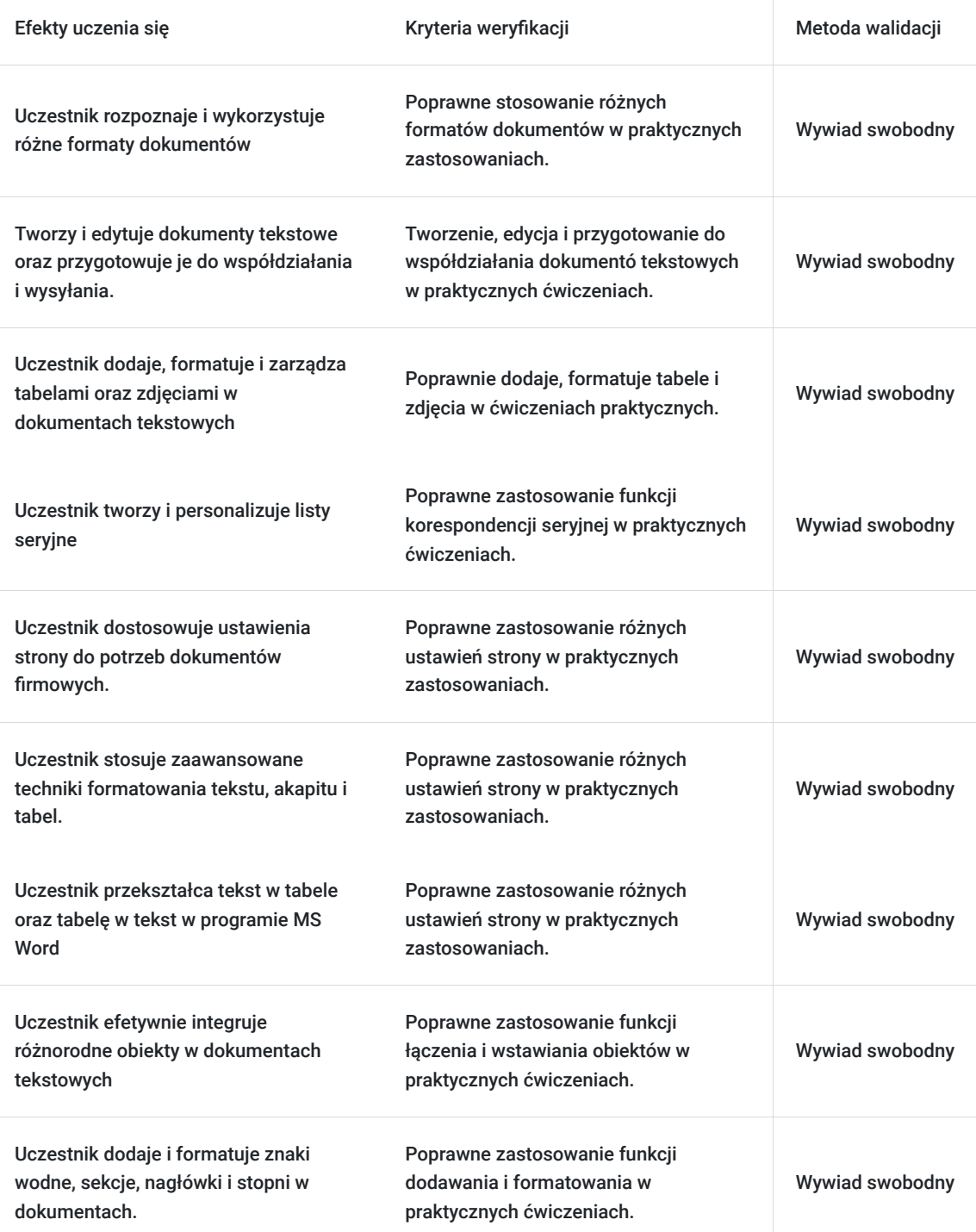

## Kwalifikacje

### **Kompetencje**

Usługa prowadzi do nabycia kompetencji.

#### **Warunki uznania kompetencji**

Pytanie 1. Czy dokument potwierdzający uzyskanie kompetencji zawiera opis efektów uczenia się?

#### Tak, zawiera

Pytanie 2. Czy dokument potwierdza, że walidacja została przeprowadzona w oparciu o zdefiniowane w efektach uczenia się kryteria ich weryfikacji?

Tak, potwierdza

Pytanie 3. Czy dokument potwierdza zastosowanie rozwiązań zapewniających rozdzielenie procesów kształcenia i szkolenia od walidacji?

Tak, potwierdza

## Program

#### **Blok 1**

Praca z dokumentami i zapisywanie ich w różnych formatach.

Tworzenie i edycja niewielkich dokumentów tekstowych, przygotowanie ich do współdziałania i wysyłania.

Wstawianie tabel, zdjęć i innych obiektów do dokumentu.

#### **Blok 2**

Przygotowanie dokumentu do korespondencji seryjnej.

Dopasowanie ustawień strony.

Stosowanie zaawansowanego formatu tekstu, akapitu, kolumn,

Stosowanie styli oraz formatowanie tabel.

#### **Blok 3**

Przekształcanie tekstu w tabele oraz tabel w tekst.

Używanie i zastosowanie w tekście opcji linkowania, łączenia oraz wstawiania obiektów w celu integracji danych.

Praca z dokumentami głównymi i podrzędnymi.

Zastosowanie opcji zabezpieczenia dokumentu.

#### **Blok 4**

Praca ze znakami wodnymi, sekcjami, nagłówkami i stopkami.

Warsztat wymiany doświadczeń na podstawie najczęściej spotykanych przykładów w codziennej pracy.

## Harmonogram

Liczba przedmiotów/zajęć: 4

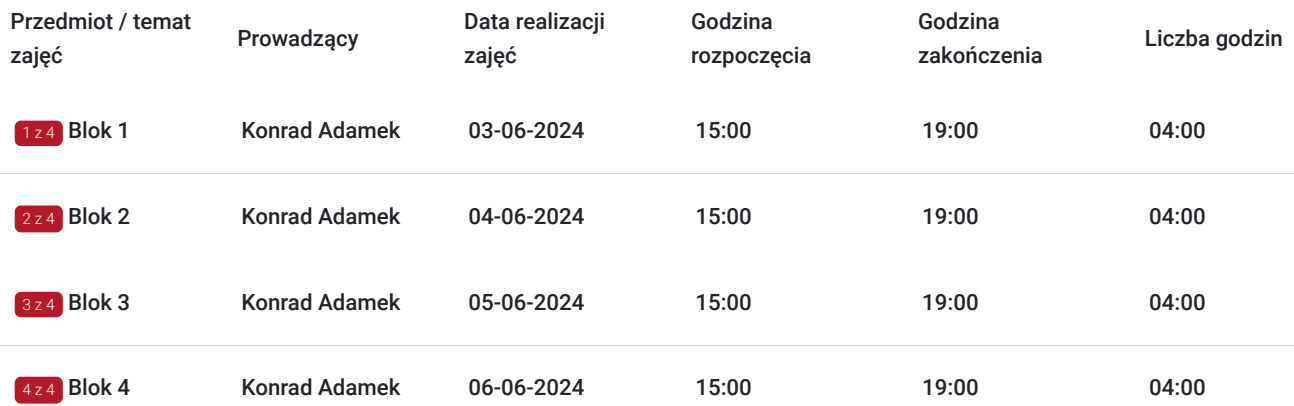

# Cennik

### **Cennik**

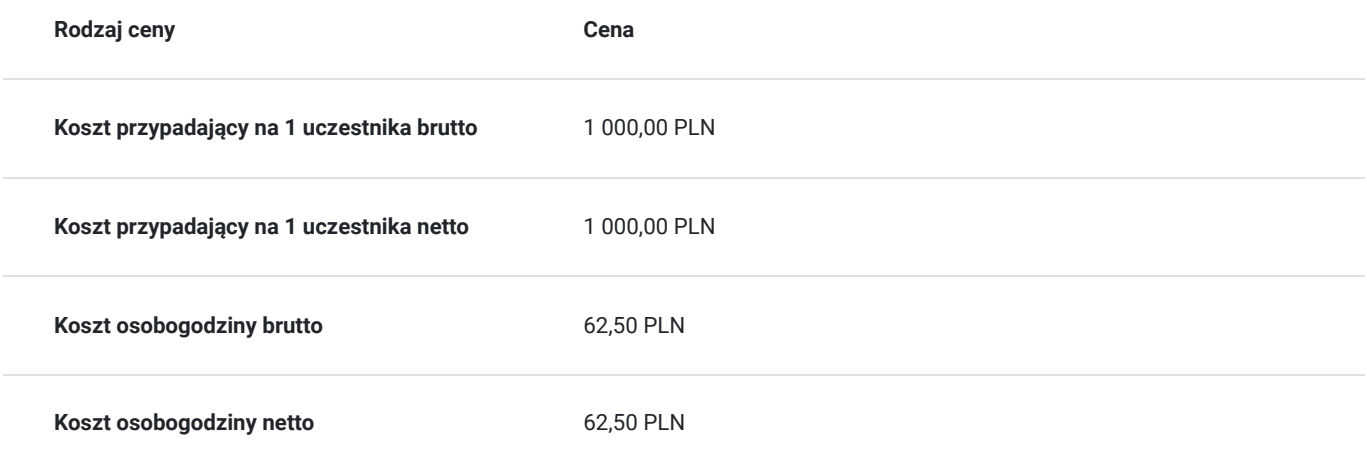

## Prowadzący

Liczba prowadzących: 1

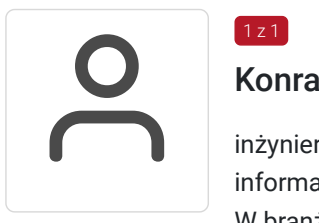

#### Konrad Adamek

inżynier informatyki - Politechnika Szczecińska - Wydział Informatyki - dyplom (2005 r.) specjalność: informatyka w zarządzaniu.

W branży ICT od 1998 roku, prowadząc własną firmę branży IT, następnie pracował u największych przedsiębiorców tego sektora (Vobis S.A., Action S.A. itp.), od 2007 roku specjalista ds. szkoleń Garmin Polska, od 2010 Kierownik Działu Inżynierii Dydaktycznej WSIE oraz wykładowca akademicki, od 2013 trener informatyki z zakresu ECDL, sieci komputerowych, tworzenia i obróbki multimediów, inne szkolenia realizowane na zlecenia instytucji edukacyjnych i rozwojowych. Ponad 11 lat doświadczeń w szkoleniach ICT, realizowanych z funduszy europejskich, gminnych oraz szkolenia komercyjne realizowane w ramach umów zleceń.

## Informacje dodatkowe

 $1z1$ 

### **Informacje o materiałach dla uczestników usługi**

Uczestnicy otrzymają wydrukowane materiały szkoleniowe w postaci prezentacji

### **Informacje dodatkowe**

**Wyposażenie dla 1-go uczestnika:**

komputer z systemem Windows 10 lub nowszy

zainstalowane oprogramowanie MS Word 2010 lub nowsze

**Wyposażenie trenera:**

Projektor multimedialny

komputer z systemem Windows 10 lub nowszy

zainstalowane oprogramowanie MS Word 2010 lub nowsze

Usługa może być realizowana stacjonarnie w sali komputerowej lub bezpośrednio u klienta w sali szkoleniowej, czy innym pomieszczeniu firmowym zapewniającym niezbędne komfortowe warunki pracy osób szkolonych.

# Adres

ul. Jagiellońska 67/pokój 17 70-382 Szczecin woj. zachodniopomorskie

## **Udogodnienia w miejscu realizacji usługi**

Wi-fi

# Kontakt

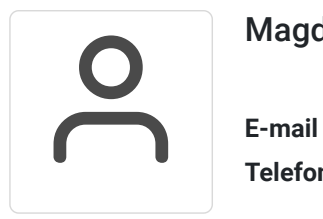

## Magdalena Kosobucka

**E-mail** biuro@unipromotion.pl **Telefon** (+48) 606 946 494